## 51 单片机汇编语言教程:第 6 课--单片机并行口结构

(基于 [HJ-1G、HJ-3G](http://shop37031453.taobao.com/) 实验板)

上两次我们做过两个实验,都是让 P1.0 这个管脚使灯亮,我们能设想: 既然 P1.0 能让 灯亮,那么其它的管脚可不能呢?看一下图 1,它是 8031 单片机管脚的说明,在 P1.0 旁边 有 P1.1, P1.2….P1.7, 它们是否都能让灯亮呢?除了以 P1 开头的外,还有以 P0, P2, P3 开头的, 数一下, 一共是 32 个管脚, 前面我们以学过 7 个管脚, 加上这 32 个这 39 个了。 它们都以 P 字开头,只是后面的数字不一样,它们是否有什么联系呢?它们能不能都让灯亮 呢?在我们的实验板上,除了 P10 之外,还有 P11��P17 都与 LED 相连,下面让我们 来做一个实验,程序如下: MAIN: MOV P1, #0FFH LCALL DELAY MOV P1,#00H LCALL DELAY LIMP MAIN DELAY: MOV R7, #250 D1: MOV R6, #250 D2: DJNZ R6, D2 DJNZ R7, D1 RETEND

将这段程序转为机器码,用编程器写入单片机中,结果如何?通电以后我们能看到 8 只 LED 全部在闪动。因此,P10��P17 是全部能点亮灯的。事实上,凡以 P 开头的这 32 个管 脚都是能点亮灯的, 也就是说: 这 32 个管脚都能作为输出使用, 如果不用来点亮 LED, 能 用来控制继电器,能用来控制其它的执行机构。

程序分析:这段程序和前面做过的程序比较,只有两处不一样:第一句:原来是 SETB P1.0, 现在改为 MOV P1,#0FFH,第三句:原来是 CLR P1.0,现在改为 MOV P1.0,#00H。从中能 看出, P1 是 P1.0��P1.7 的全体的代表, 一个 P1 就表示了所有的这八个管脚了。当 然用的指令也不一样了,是用 MOV 指令。为什么用这条指令?看图 2,我们把 P1 作为一个 整体,就把它当作是一个存储器的单元,对一个单元送进一个数能用 MOV 指令。

二、第四个实验

除了能作为输出外,这 32 个管脚还能做什么呢?下面再来做一个单片机实验,源程序如下: MAIN: MOV P3, #0FFH

 $LOOP:$  MOV A, P3

MOV P1,A

LJMP LOOP

先看一下这个实验的结果: 所有灯全部不亮, 然后我按下一个按钮, 第()个灯亮了, 再按 下另一个按钮,第()个灯亮了,松开按钮灯就灭了。从这个实验现象结合电路来分析一下 程序。

从硬件电路的连线能看出,有四个按钮被接入到 P3 口的 P32, P33, P34, P35。第一条指令 的用途我们能猜到:使 P3 口全部为高电平。第二条指令是 MOV A,P3,其中 MOV 已经见, 是送数的意思,这条指令的意思就是将 P3 口的数送到 A 中去, 我们能把 A 当成是一个中间 单元(看图 3), 第三句话是将 A 中的数又送到 P1 口去, 第四句话是循环, 就是持续地重复

推荐使用慧净 <sup>51</sup> 实验板。推荐 <sup>51</sup> 学习网 [WWW.HLMCU.COM](http://www.hlmcu.com) 淘宝网:<http://shop37031453.taobao.com/>

## 51 [单片机汇编语言教程-由慧净助学会员收集整理](http://shop37031453.taobao.com/) (全部 28 课)

这个过程,这我们已见过。当我们按下第一个按钮时,第(3)只灯亮了,所以 P12 口应当 输出是低电平,为什么 P12 口会输出低电平呢?我们看一下有什么被送到了 P1 口, 只有从 P3 口进来的数送到 A,又被送到了 P1 口,所以,肯定是 P3 口进来的数使得 P12 位输出电平 的。P3 口的 P32 位的按钮被按下,使得 P32 位的电平为低,通过程序,又使 P12 口输出低 电平,所以 P3 口起来了一个输入的作用。验证:按第二、三、四个按钮,同时按下 2 个、 3 个、4 个按钮都能得到同样的结论,所以 P3 口确实起到了输入作用,这样,我们能看到, 以 P 字开头的管脚, 不仅能用作输出, 还能用作输入, 其它的管脚是否能呢? 是的, 都能。 这 32 个管脚就称之为并行口,下面我们就对并行口的结构作一个分析,看一下它是怎样实 现输入和输出的。

并行口结构分析:

1、 输出结构

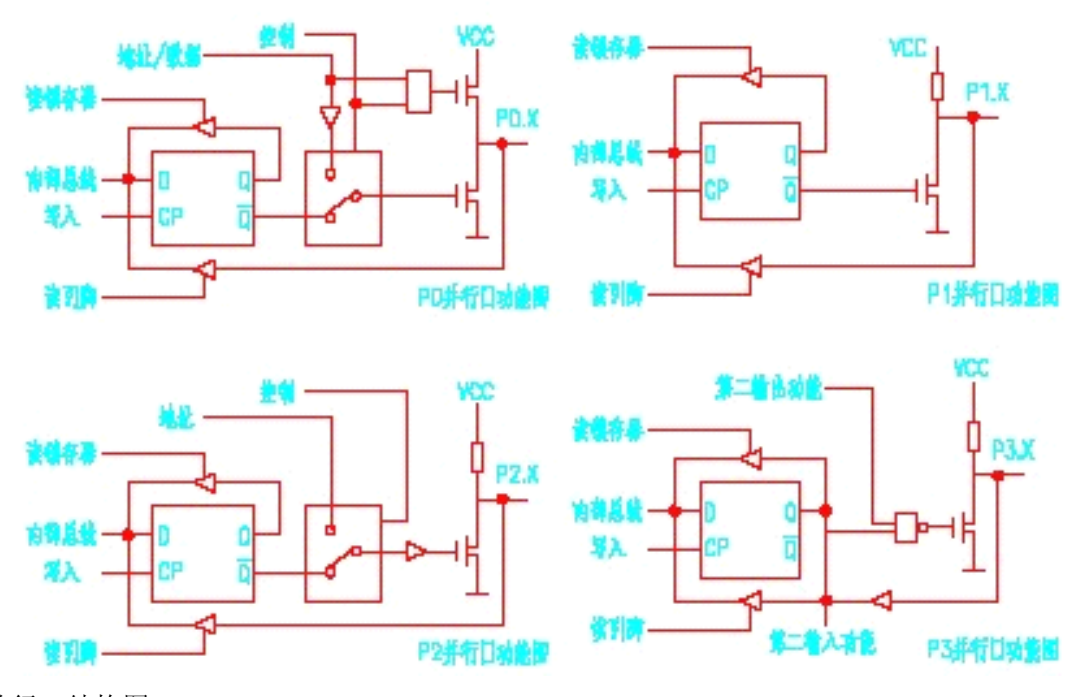

并行口结构图

先看 P1 口的一位的结构示意图(只画出了输出部份):从图中能看出,开关的打开和合上代 表了管脚输出的高和低,如果开关合上了,则管脚输出就是低,如果开关打开了,则输出高 电平,这个开关是由一根线来控制的,这根数据总线是出自于 CPU,让我们回想一下,数据 总线是一根大家公用的线,很多的器件和它连在一起,在不一样的时候,不一样的器件当然 需要不一样的信号,如某一时刻我们让这个管脚输出高电平,并要求保持若干时间,在这段 时间里,计算机当然在忙个不停,在与其它器件进行联络,这根控制线上的电平未必能保持 原来的值不变,输出就会发生变化了。怎么解决这个问题呢?我们在存储器一节中学过,存 储器中是能存放电荷的,我们不妨也加一个小的存储器的单元,并在它的前面加一个开关, 要让这一位输出时,就把开关打开,信号就进入存储器的单元,然后马上关闭开关,这样这 一位的状态就被保存下来,直到下一次命令让它把开关再打开为止。这样就能使这一位的状 态与别的器件无关了,这么一个小单元,我们给它一个很形象的名字,称之为"锁存器"。

2、输入结构

## 51 [单片机汇编语言教程-由慧净助学会员收集整理](http://shop37031453.taobao.com/) (全部 28 课)

这是并行口的一位的输出结构示意图,再看,除了输出之外,还有两根线,一根从外部管脚 接入,另一根从锁存器的输出接出,分别标明读管脚和读锁存器。这两根线是用于从外部接 收信号的,为什么要两根呢?原来,在 51 单片机中输入有两种方式,分别称为'读管脚' 和'读锁存器', 第一种方式是将管脚作为输入, 那是真正地从外部管脚读进输入的值, 第 二种方式是该管脚处于输出状态时,有时需要改变这一位的状态,则并不需要真正地读管脚 状态,而只是读入锁存器的状态,然后作某种变换后再输出。

请注意输入结构图,如果将这一根引线作为输入口使用,我们并不能保证在任何时刻都能得 到正确的结果(为什么?)参考图 2 输入示意图。接在外部的开关如果打开,则应当是输入 1,而如果闭合开关,则输入 0,但是,如果单片机内部的开关是闭合的,那么不管外部的 开关是开还是闭,单片机接受到的数据都是 0。可见,要让这一端口作为输入使用,要先做 一个'准备工作',就是先让内部的开关断开,也就是让端口输出'1'才行。正因为要先做 这么一个准备工作,所以我们称之为"准双向 IO 口"。

以上是 P1 口的一位的结构, P1 口其它各位的结构与之相同, 而其它三个口: P0、P2、P3 则除入作为输入输出口之外还有其它用途,所以结构要稍复杂一些,但其用于输入、输出的 结构是相同的。看图()。对我们来说,这些附加的功能不必由我们来控制,所以我们就不 去关心它了。

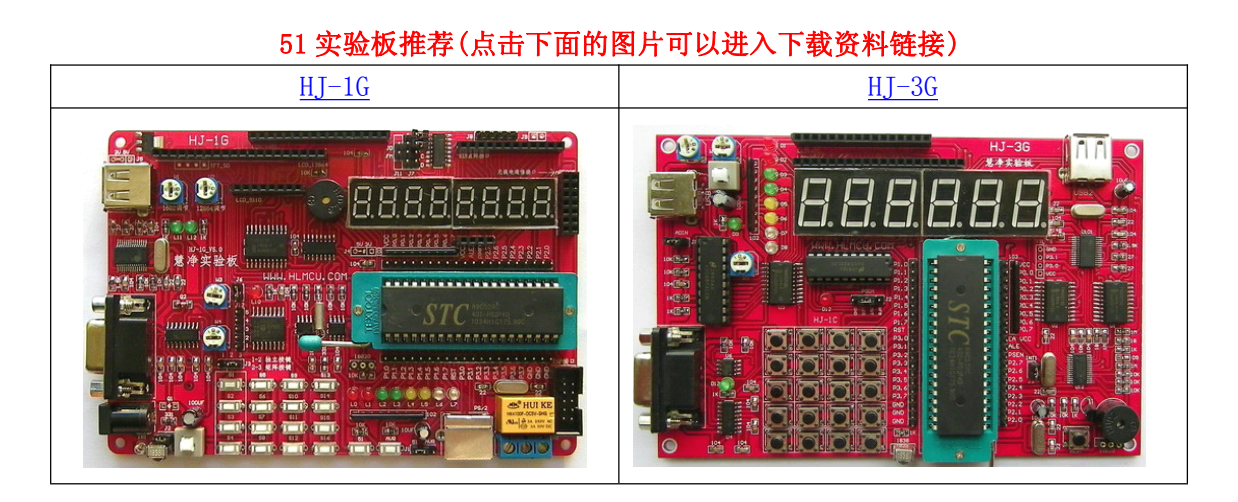

单片机助学淘宝店: <http://shop37031453.taobao.com/>

单片机助学有呀店: <http://youa.baidu.com/shop/90e1ffeb5e960cbbce2b6ab6>

单片机助学拍拍店: <http://shop.paipai.com/121350852>